## **高士达伺服驱动器电机不动(维修)飞车**

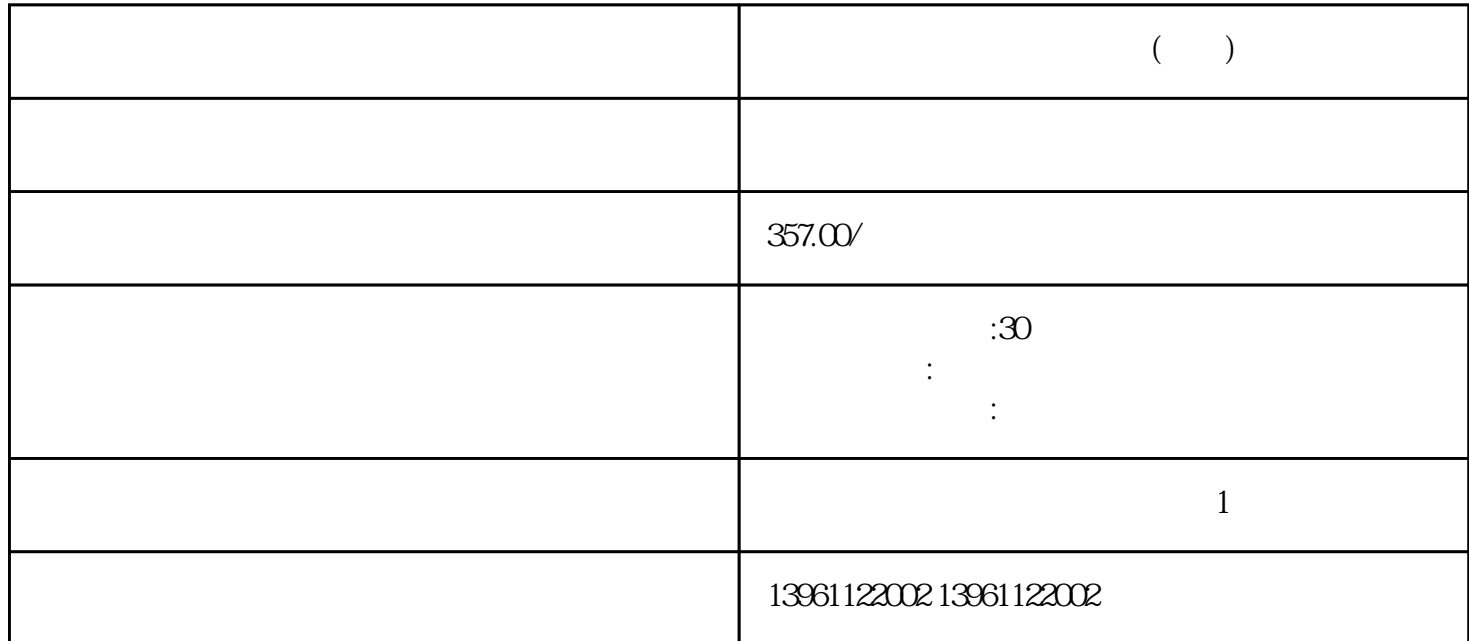

 $(\bullet)$  $K$ 

有一个字,或是用于测试输出值的设置用于测试输出值的设置用于测试输出值的设置用于测试输出值的设置用于测试输出值的设置用于测试输出值的

 $U$ 

 $(\hspace{7pt} )$ 

 $210 \t 480$ 

 $U$ 

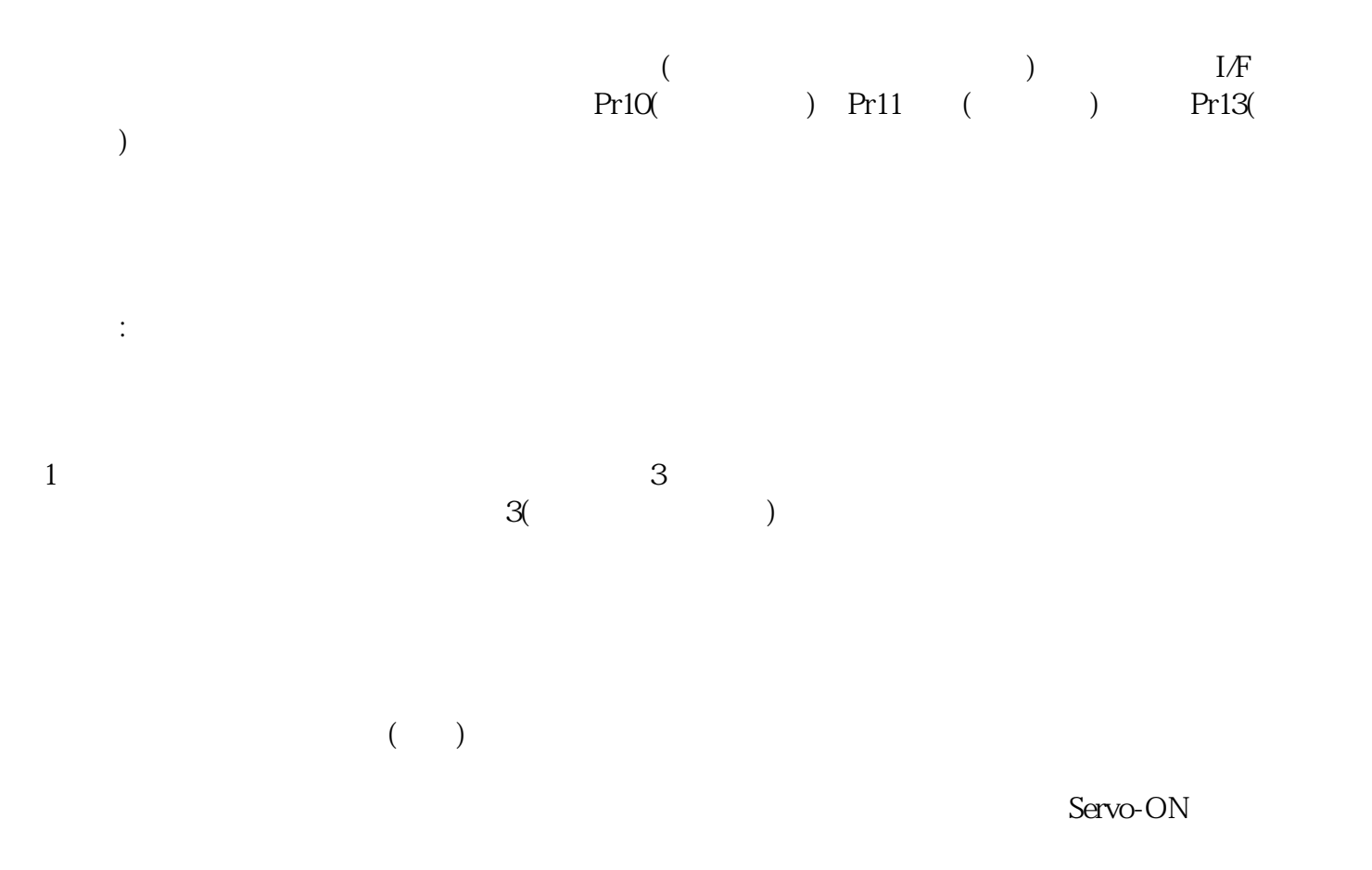

kjsdfgvwrfvwse